# **DC Notes**

## **Thévenin equivalent**

To calculate a circuit's Thévenin equivalent:

- 1) Remove the load and calculate the open-circuit voltage where the load used to be. This is the Thévenin voltage (V $_{\sf Th}$ ).
- 2) Zero all the sources. (To zero a voltage source, replace it with a short. To zero a current source, replace it with an open.)
- 3) Compute the total resistance between the load terminals. (DO NOT include the load in this resistance.) This is the Thévenin source resistance (R $_{\sf Th}$ ).
- 4) Draw the Thévenin equivalent circuit and add your values.

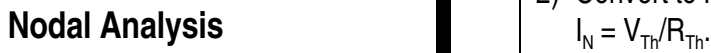

- 1) If the circuit doesn't already have a ground, label one node as ground (zero voltage). If the ground can be defined as one side of a voltage source, that will make the following steps easier.
- 2) Label unknown node voltages as  $V_a$ ,  $V_b$ , ... and label the current in each resistor as  $I_1, I_2, ...$
- 3) Write Kirchoff's current equations for each unknown node.
- 4) Replace the currents in your KCL equations with expressions like the one below.

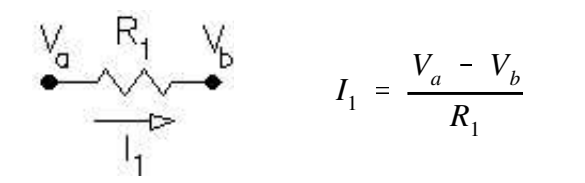

5) Solve the multiple equations for the multiple unknown voltages

# **Norton equivalent**

- To calculate a circuit's Norton equivalent:
- 1) Replace the load with a short (a wire) and calculate the short-circuit current in this wire. This is the Norton current  $(I_N)$ . Remove the short.
- 2) Zero all the sources. (To zero a voltage source, replace it with a short. To zero a current source, replace it with an open.)
- 3) Compute the total resistance between the load terminals. (DO NOT include the load in this resistance.) This is the Norton source

resistance  $(R_{\rm N})$ . (Exactly the same as theThévenin source resistance  $(\mathsf{R}_{\mathsf{Th}})$ ).

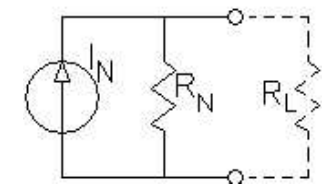

4) Draw the Norton equivalent circuit and add your values.

#### **OR (the more common way)...**

- 1) Find the Thévenin equivalent circuit.
- 2) Convert to Norton circuit,  $R_N = R_{Th}$  and  $I_N = V_{Th}/R_{Th}$ .

### **Superposition**

For circuits with **more than 1 source**.

- 1) Zero all but one source. (To zero a voltage source, replace it with a short. To zero a current source, replace it with an open.)
- 2) Compute your wanted voltage or current due to the remaining source. Careful, some may be negative.
- 3) Repeat the first two steps for all the sources.
- 4) Sum all the contributions from all the sources to find the actual voltage or current. **Watch your signs!**